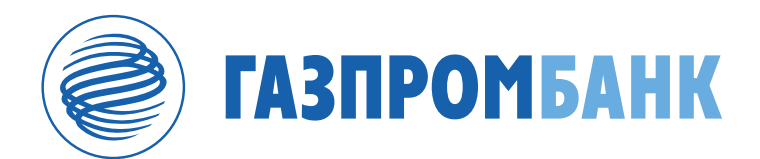

# **Как продать квартиру в ипотеке**

Есть несколько способов продать вашу квартиру, находящуюся в залоге у банка.\*

Самый безопасный вариант провести сделку по продаже квартиры в ипотеке под контролем банка. Вы защищены от изменения условий со стороны покупателя, а покупатель — от неисполнения обязательств.

Есть два способа проведения такой сделки:

## **Способ #1**

При оформлении ипотеки покупателем в Газпромбанке

#### **Способ #2**

За счет собственных средств покупателя

Убедитесь, что у вас нет текущей просроченной задолженности свыше 30 дней.

#### **Способ #1. Продажа недвижимости при оформлении ипотеки покупателем в Газпромбанке.**

#### Какой порядок действий?

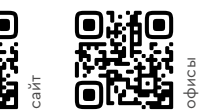

1. • • Покупателю необходимо подать заявку на ипотеку на сайте банка или в офисе и получить одобрение.

#### 2. Заключите сделку в банке.

Подпишите договор приобретения вместе с покупателем в офисе банка. Покупателю также нужно будет подписать документы для получения ипотеки.

#### Выберите один из вариантов расчета:

С использованием аккредитива.

Ипотечный кредит и первоначальный взнос покупателя (если он не был оплачен до открытия аккредитива) вносятся на специальный счет и не доступны покупателю и продавцу до перехода права собственности покупателю (для вторички) или уступки прав требований (для новостройки).

• Без использования аккредитива.

Ипотечный кредит выдается покупателю после регистрации права собственности покупателя или уступки прав требований и подтверждения оплаты или наличия в банке первоначального взноса.

\* Не распространяется на кредиты по программе "Военная ипотека".

- 3. Зарегистрируйте переход права собственности или уступку прав требований в МФЦ.
- 4. Предоставьте в банк документы, подтверждающие регистрацию. После регистрации сотрудник МФЦ передаст покупателю Выписку из ЕГРН. Эти документы необходимо предоставить в офис банка.
- 5. После перехода права собственности или уступки прав требований банк исполнит заявление на полное досрочное погашение ипотеки. При большей сумме задолженности вам будет необходимо внести недостающую сумму. Если сумма меньше — остаток перечислится на ваш счет. При сделке с объектом на первичном рынке изменится владелец счета эскроу на нового собственника.
- 6. Банк самостоятельно снимет обременение с квартиры и зарегистрирует новую закладную по ипотеке покупателя (только для вторички). Сотрудник банка подаст закладную на нового собственника в МФЦ совместно с покупателем.

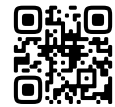

**⊜£;;©**<br>уринен Вы сможете получить справку о полном погашении ипотеки в приложении Банка.

## **Способ #1.1.Для кредитов, которые были переданы из Газпромбанка в «ДОМ.РФ Ипотечный агент» или «ДОМ.РФ» порядок сделки иной:**

Какой порядок действий?

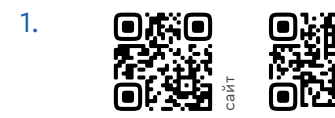

1. • • При пример покупателю необходимо подать заявку на ипотеку на сайте банка или в офисе и получить одобрение.

## 2. Заключите сделку в банке:

- Подпишите договор приобретения вместе с покупателем в офисе банка и заполните заявление на полное досрочное погашение ипотеки
- Покупателю нужно будет оплатить пошлину и подписать документы для получения ипотеки электронной подписью.

Сделка проводится через электронную регистрацию с использованием сервисов Газпромбанка. Банк самостоятельно проведет регистрацию сделки в Росреестре.

 В день сделки после подписания документов и выдачи кредита банк исполнит заявление на досрочное погашение ипотеки. Если задолженность по ипотеке меньше суммы, полученной от продажи недвижимости, на сумму остатка открывается аккредитив. Деньги недоступны покупателю и продавцу до перехода права собственности покупателю. **ПРИ ВИЗИТЕТ ВИЗИТЕЛЬ В ВИКЛИВ В ВИКЛИВ В ВИКЛИВ В ВАКЛЮЧИТЕ СДЕЛИ В ПОДПИШИТЕ ДОГОВОР ПРИОбретения вмес<br>
ГОДПИШИТЕ ДОГОВОР ПРИОбретения вмес<br>
ГОДПИШИТЕ ДОГОВОР ПРИОбретения вмес<br>
ГОКУПАТЕЛЮ НУЖНО будет оплатить пошл<br>
для** 

- 3. Банк самостоятельно снимет обременение с квартиры и зарегистрирует переход права собственности и ипотеку покупателя.
- 4. После завершения регистрации сделки остаток от продажи недвижимости

## **Способ #2. Продажа недвижимости с погашением ипотеки за счет собственных средств покупателя**

Этот способ не походит для кредитов, которые были переданы из Газпромбанка в «ДОМ.РФ Ипотечный агент» или «ДОМ.РФ».

## Какой порядок действий?

1. Получите согласие банка на продажу квартиры в офисе обслуживания ипотеки. Для получения согласия потребуется проект договора приобретения недвижимости.

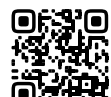

Ī

 Офисы обслуживания ипотеки.

# 2. Заключите сделку в банке.

Подпишите договор приобретения вместе с покупателем в офисе банка. Расчет по сделке происходит через два аккредитива: денежные средства вносятся на два специальных счета и не доступны покупателю и продавцу до перехода права собственности покупателю или уступки прав требований. На первый аккредитив вносится сумма необходимая для полного погашения ипотеки. На второй — остаток денег сверх задолженности по ипотеке (при его наличии).

- 3. Зарегистрируйте переход права собственности или уступку прав требований в МФЦ.
- 4. Предоставьте в банк документы, подтверждающие регистрацию. После регистрации сотрудник МФЦ передаст покупателю Выписку из ЕГРН. Эти документы необходимо предоставить в офис банка.
- 5. После перехода права собственности или уступки прав требований банк исполнит заявление на полное досрочное погашение ипотеки. Остаток денег сверх задолженности по ипотеке будет перечислен на ваш счет. Вы сможете получить справку о полном погашении ипотеки в приложении банка. Банк самостоятельно снимет обременение с квартиры.

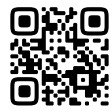